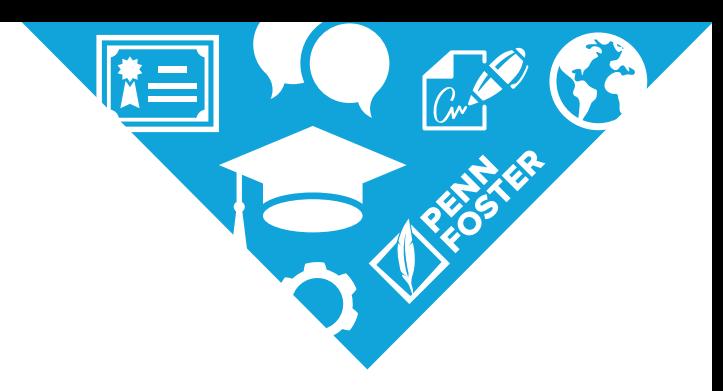

# **Administrative Assistant**

**PROGRAM OUTLINE**

# **PROGRAM GOAL AND OUTCOMES**

#### **Program Goal**

To prepare students for an entry-level career as an administrative assistant

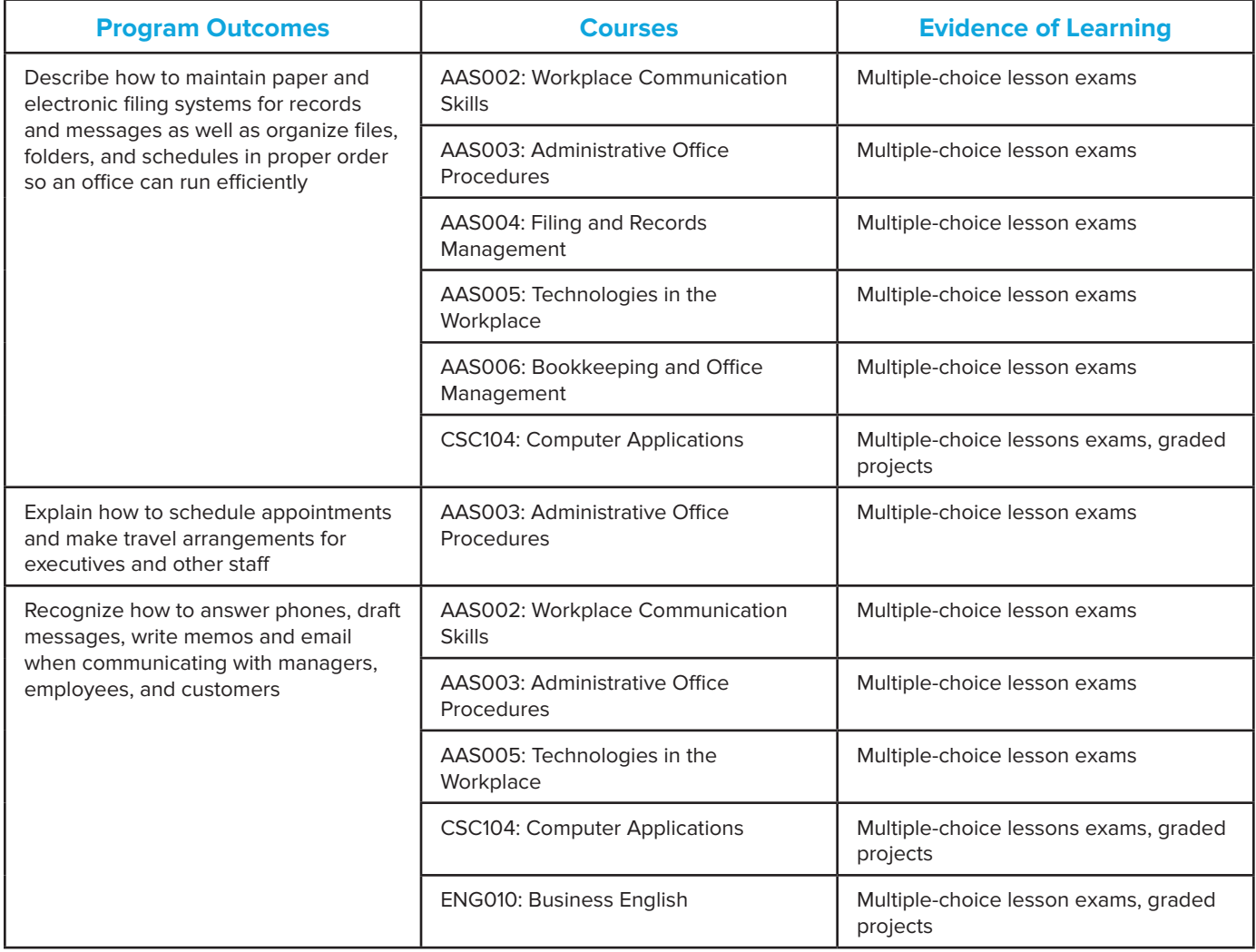

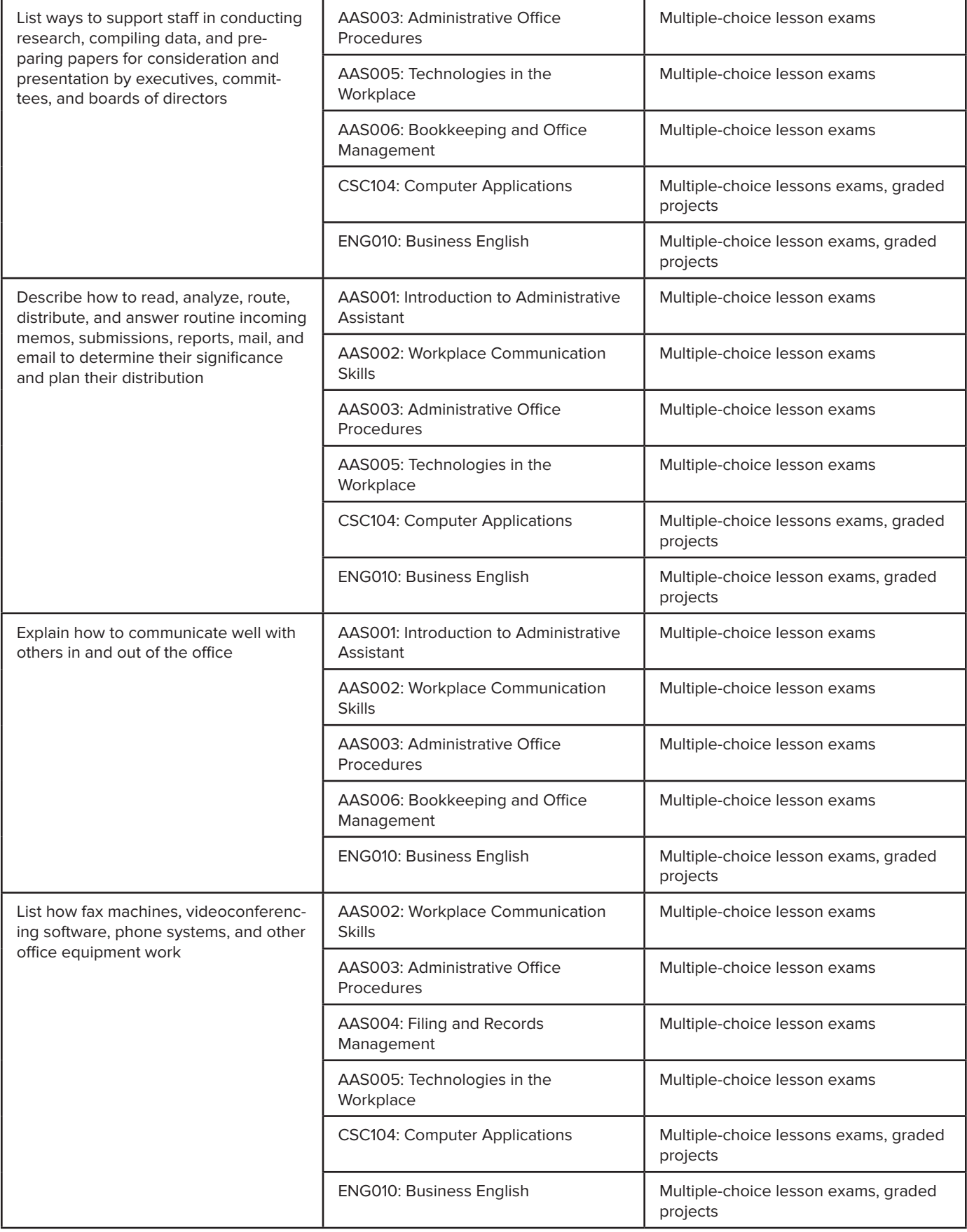

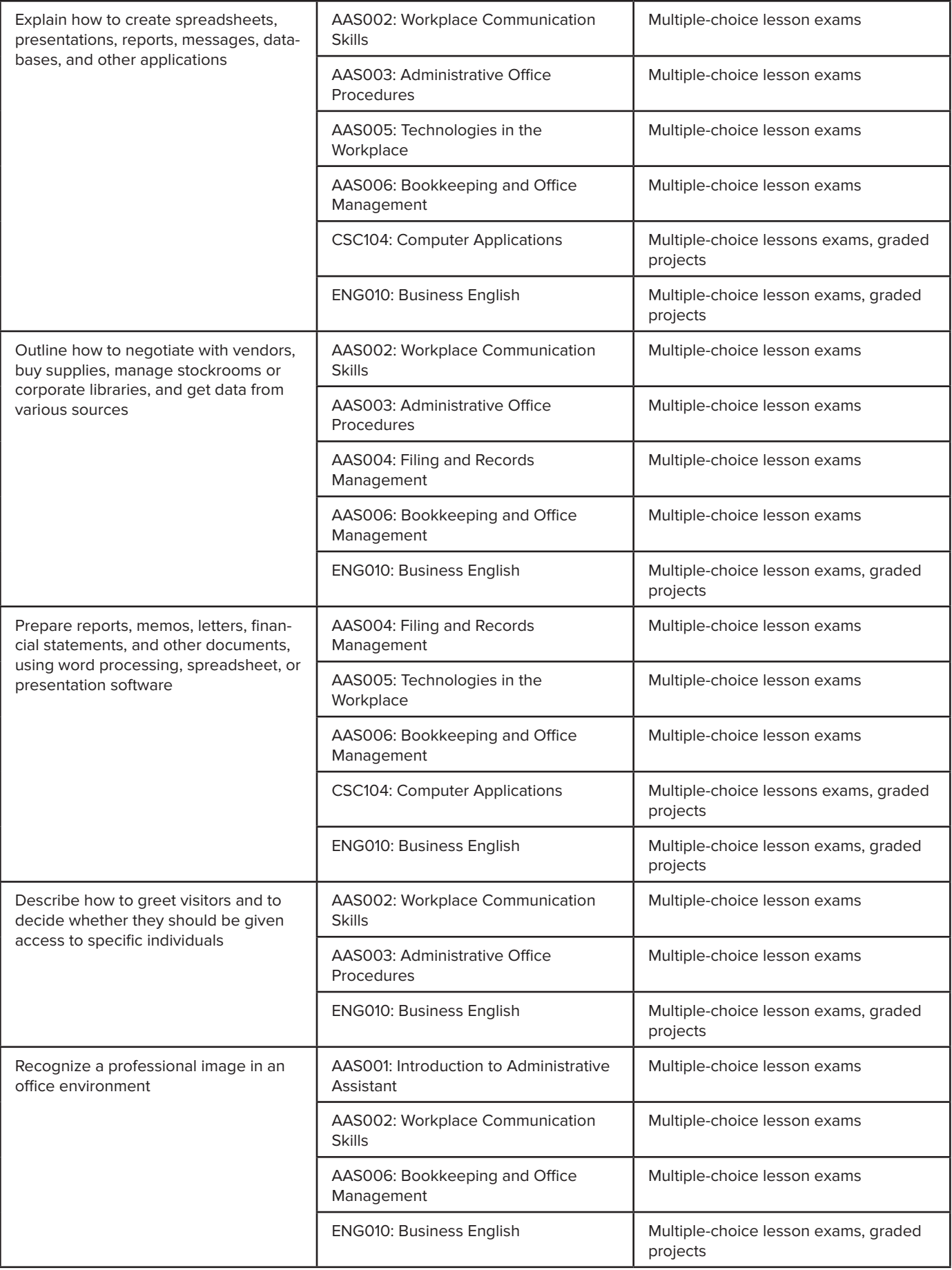

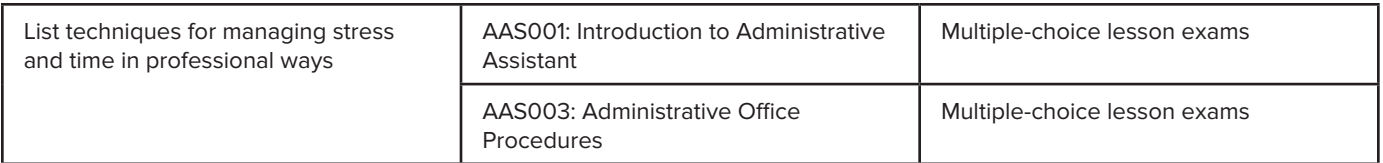

# **PROGRAM STRUCTURE**

### **SYP101: Starting Your Program**

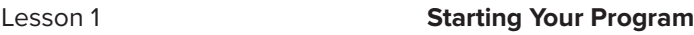

# **AAS001: Introduction to Administrative Assistant**

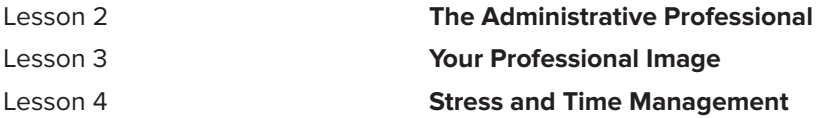

# **AAS002: Workplace Communication Skills**

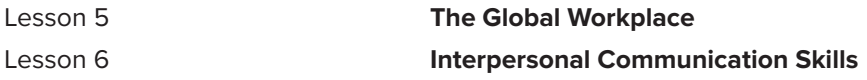

# **AAS003: Administrative Office Procedures**

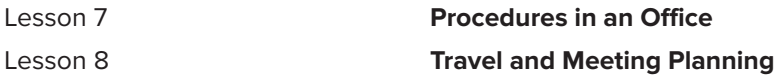

# **AAS004: Filing and Records Management**

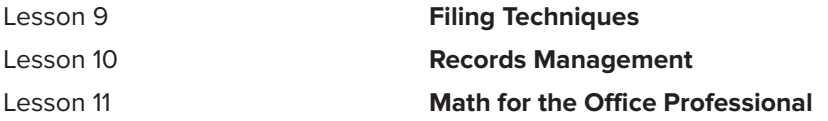

#### **AAS005: Techologies in the Workplace**

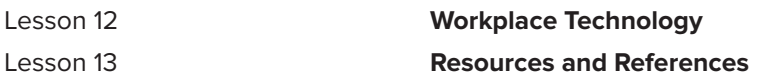

### **ENG010: Business English**

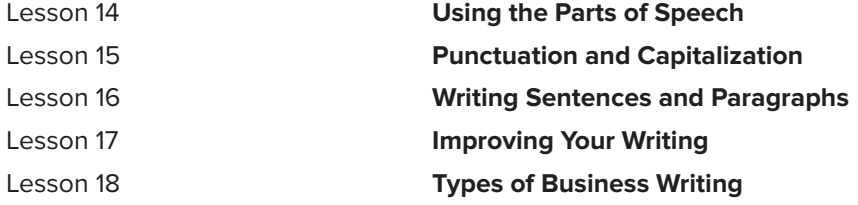

# **CSC104: Computer Applications**

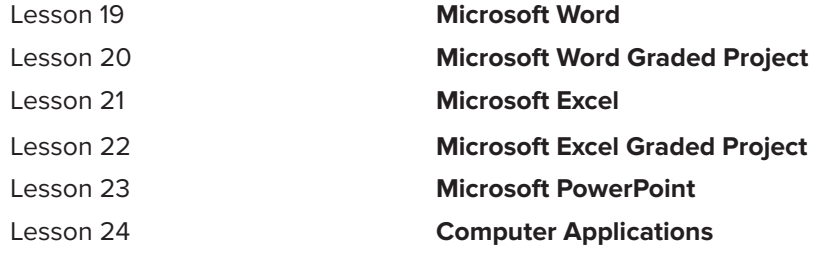

# **AAS006: Bookkeeping and Office Management**

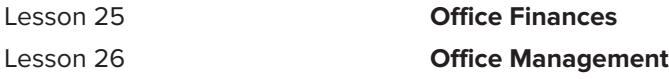

**Note:** The titles of your learning materials may be different from those listed on your program outline. There is no need to call your instructor about these differences. While the titles of certain learning materials may differ, the educational content is the same. All learning materials are designed to give you the finest education in your field. If you need instructional assistance, however, be sure to call for help. We reserve the right to revise the program of study and the instructional materials and to substitute for the items of equipment offered.

# **COURSE DESCRIPTIONS AND OBJECTIVES**

#### **Starting Your Program**

In this course, you'll develop the necessary skills to ensure your success in the program. You'll learn how you can improve your study skills, so you're able to use a number of tools that will help you to be successful.

By the end of this course, you'll be able to:

O Identify skills needed to be a confident and independent online learner

#### **Introduction to Administrative Assistant**

In this course, you'll learn about job opportunities for administrative professionals and the importance of lifelong learning to obtain and maintain employment in the field. You'll then explain the importance of consistently maintaining a positive and professional image in the workplace. You'll also review how to manage time effectively.

By the end of this course, you'll be able to:

- O Describe job opportunities for administrative professionals and the importance of lifelong learning to obtain and maintain employment in the field
- O Explain the importance of consistently maintaining a positive and professional image in the workplace
- **O** Analyze how to manage time effectively

#### **Workplace Communication Skills**

In this course, you'll learn how working as an administrative assistant can mean working with people around the world. You'll also identify effective ways to communicate with other people.

By the end of this course, you'll be able to:

- O Explain how to prepare for employment in the global workplace
- O Identify effective ways to communicate with other people

#### **Administrative Office Procedures**

In this course, you'll learn about administrative office procedures. You'll also learn how to make travel arrangements and plan meetings.

By the end of this course, you'll be able to:

- O Describe how to professionally administer and manage office communications and procedures
- O Explain an administrative assistant's role in making and booking travel arrangements, and planning meetings

#### **Filing and Records Management**

In this course, you'll discover how to set up, arrange, and maintain a filing system. You'll also learn about managing records in an office environment.

By the end of this course, you'll be able to:

- O Describe how to set up, arrange, and maintain a paper-based or electronic filing system
- O Explain how to manage records in an office setting
- O Apply basic math skills to real-world business scenarios

#### **Technologies in the Workplace**

In this course, you'll learn about technology that's available in the computerized workplace. Finally, you'll learn how to use resources and references to search for information efficiently and effectively.

By the end of this course, you'll be able to:

- O Describe common electronic communication systems, phone and computer technologies, and multi-function and single function machines used in the workplace
- **I** Identify resources and references available to search for information needed to help you succeed in the workplace

#### **Business English**

In this course you'll learn the skills you need to become more confident in your writing.

By the end of this course, you'll be able to:

- O Describe the process of writing, as well as the parts of speech and how to use them
- O Explain various types of punctuation, rules for capitalization and spelling, and documenting sources for research
- O Construct complete, correct sentences and well-organized, coherent paragraphs
- Recognize how to plan, develop, revise, and present your work
- **O** Prepare for the various kinds of writing most likely needed for a job

#### **Computer Applications**

You'll learn about PC applications in word processing, spreadsheets, and presentation software, as well as create documents, spreadsheets, and presentations. You'll also learn how to integrate the applications.

By the end of this course, you'll be able to:

- O Demonstrate a high level of inquiry, analytical, and problem-solving skills
- **O** Demonstrate effective quantitative skills
- **O** Demonstrate computer and information literacy
- O Demonstrate job-specific technical and professional skills
- O Demonstrate effective written and interpersonal communication skills
- O Identify how to create various Microsoft Word documents
- Write a sound Microsoft Word 2016 letter
- O Identify how to create various Microsoft Excel documents
- O Produce a thorough Microsoft Excel 2016 spreadsheet
- **O** Identify the basic skills needed to use Microsoft PowerPoint
- Create a well-constructed memo, spreadsheet, and presentation

# **Bookkeeping and Office Management**

In this course, you'll learn how to handle a variety of bookkeeping tasks, such as keeping a record of payments as they arrive, sending out bills to those who owe money, and making bank deposits. You'll learn key managerial concepts that will help you keep things running smoothly and efficiently in an office.

By the end of this course, you'll be able to:

- O Define varying financial concepts in a business setting
- O Describe office management skills used by an administrative assistant